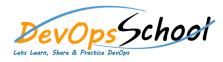

## **Jira Service Desk Advance Training**

**Curriculum 2 Days** 

| Jira Service Desk User Training | Jira Service Desk Admin Training | 0 |
|---------------------------------|----------------------------------|---|
| 0                               | 0                                | 0 |
| 0                               | 0                                | 0 |
| 0                               | 0                                | 0 |
| 0                               | 0                                | 0 |
| 0                               | 0                                | 0 |
| 0                               |                                  | 0 |
| 0                               | 0                                | 0 |
| 0                               | 0                                | 0 |
| 0                               | 0                                | 0 |
| 0                               | 0                                | 0 |
| 0                               | 0                                |   |
| 0                               |                                  |   |
| 0                               | 0                                |   |
| 0                               | 0                                |   |
| 0                               | 0                                |   |
|                                 | 0                                |   |
|                                 |                                  |   |
|                                 |                                  |   |
|                                 |                                  |   |